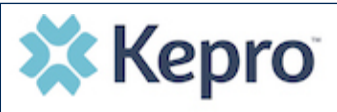

## **Summary**

For a forgotten password, a user can reset their password by following the instructions below.

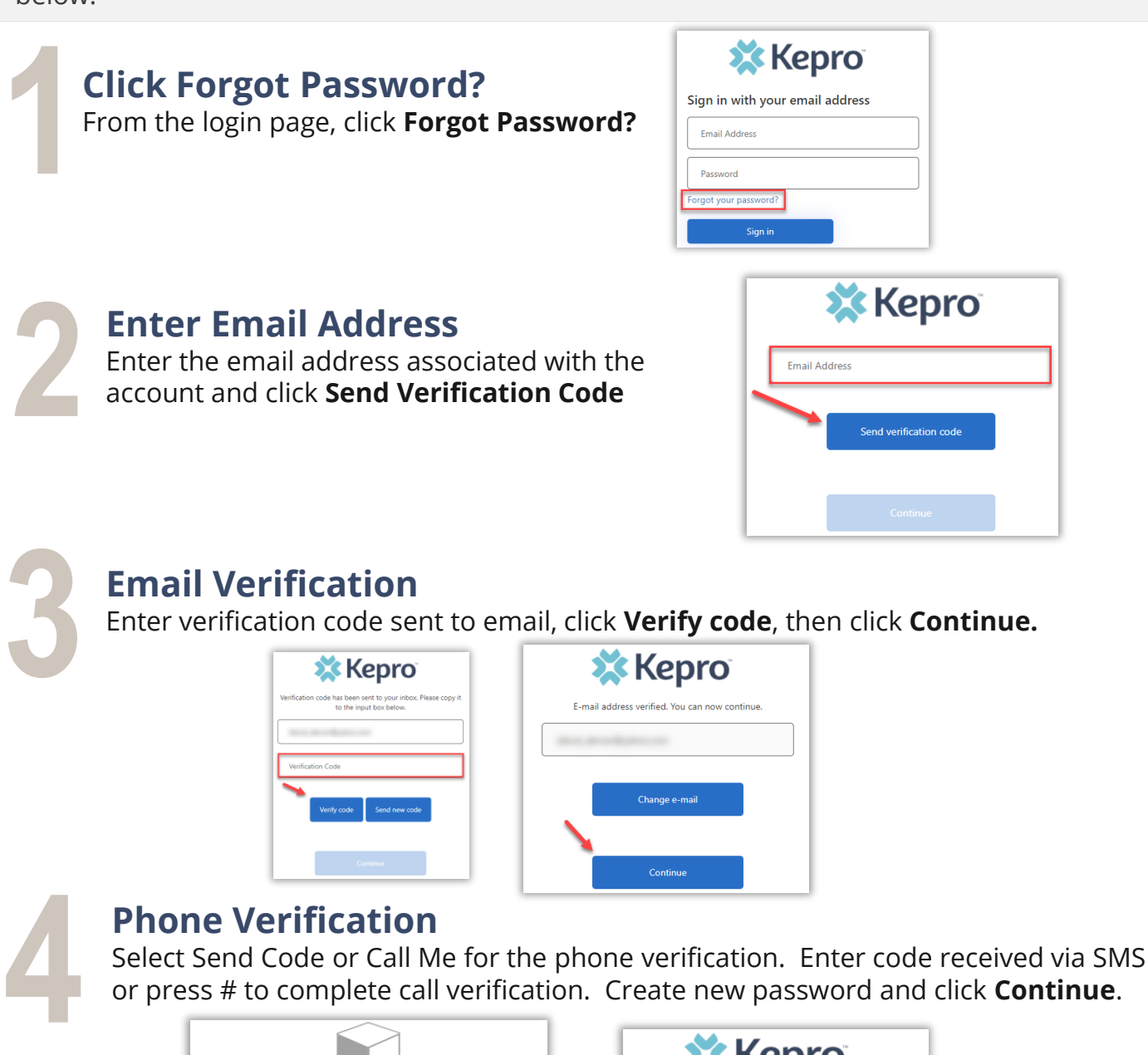

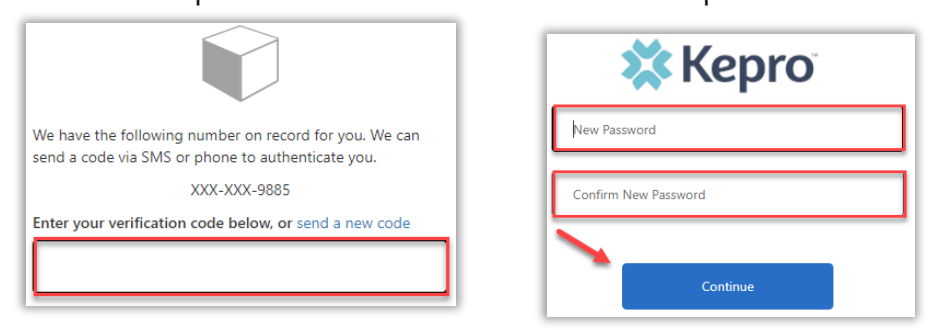

**Account Locked?** After several unsuccessful login attempts, your account will lock. To unlock, you will need to contact Kepro Customer Support for assistance.